# **631**

# **ROZPORZÑDZENIE MINISTRA ROZWOJU REGIONALNEGO**

z dnia 16 maja 2007 r.

## zmieniające rozporządzenie w sprawie przyjecia Uzupełnienia programu operacyjnego **— Program Inicjatywy Wspólnotowej EQUAL dla Polski 2004—2006**

nia 2004 r. o Narodowym Planie Rozwoju (Dz. U. Nr 116, poz. 1206, z późn. zm. $^{1)}$ ) zarządza się, co następuje:

§ 1. W rozporządzeniu Ministra Gospodarki i Pracy z dnia 21 września 2004 r. w sprawie przyjęcia Uzupełnienia programu operacyjnego — Program Inicjatywy Wspólnotowej EQUAL dla Polski 2004—2006 (Dz. U. Nr 214, poz. 2172 oraz z 2006 r. Nr 37, poz. 257) w załączniku "Uzupełnienie programu operacyjnego — Program Inicjatywy Wspólnotowej EQUAL dla

Na podstawie art. 11 ust. 5 ustawy z dnia 20 kwiet- Polski 2004—2006" wprowadza się następujące zmiany:

- 1) w rozdziale 2 "Opis tematów wybranych do reali**zacji w ramach Priorytetu 1 — Zwalczanie dyskryminacji i nierównoÊci na rynku pracy — Programu EQUAL":**
	- a) w **pkt 2.2.1.** *"Temat A: U∏atwianie wchodzenia i powrotu na rynek pracy osobom majàcym trudnoÊci z integracjà lub reintegracjà na rynku pracy celem promowania rynku pracy otwarte*go dla wszystkich" część tabeli "Czas trwania" otrzymuje brzmienie:

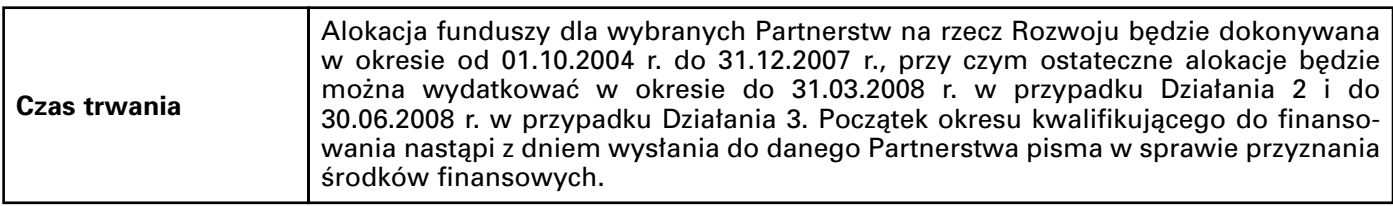

b) w pkt 2.2.2. "Temat D: Wzmocnienie krajowej gospodarki społecznej (trzeciego sektora), a w szczegól*ności usług na rzecz społeczności lokalnych oraz poprawa jakości miejsc pracy"* część tabeli "Czas **trwania"** otrzymuje brzmienie:

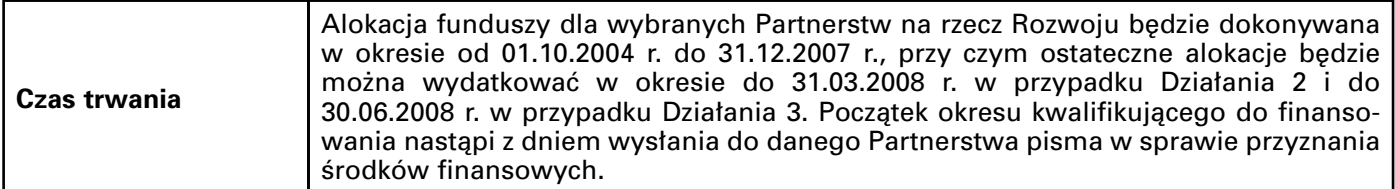

c) w pkt 2.2.3. "Temat F: Wspieranie zdolności przystosowawczych przedsiębiorstw i pracowników do *zmian strukturalnych w gospodarce oraz wykorzystania technologii informacyjnych i innych nowych* technologii" część tabeli "Czas trwania" otrzymuje brzmienie:

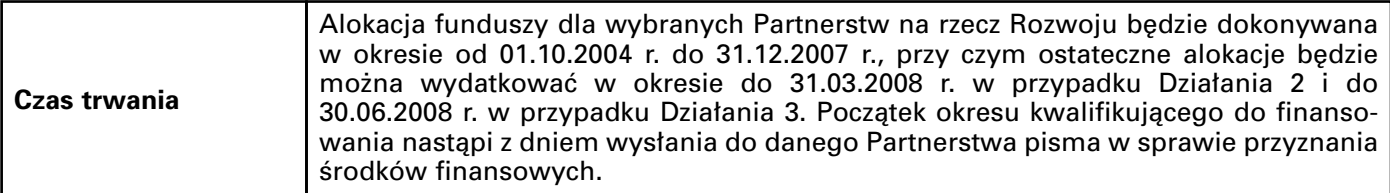

d) w pkt 2.2.4. *"Temat G: Godzenie życia rodzinnego i zawodowego oraz ponowna integracja kobiet i męż*czyzn, którzy opuścili rynek pracy, poprzez wdrażanie bardziej elastycznych i efektywnych form orga*nizacji pracy oraz działań towarzyszących"* część tabeli "Czas trwania" otrzymuje brzmienie:

| Czas trwania | Alokacja funduszy dla wybranych Partnerstw na rzecz Rozwoju będzie dokonywana<br>w okresie od 01.10.2004 r. do 31.12.2007 r., przy czym ostateczne alokacje będzie można<br>wydatkować w okresie do 31.03.2008 r. w przypadku Działania 2 i do 30.06.2008 r. w przy-<br>padku Działania 3. Początek okresu kwalifikującego do finansowania nastąpi z dniem wy-<br>słania do danego Partnerstwa pisma w sprawie przyznania środków finansowych. |
|--------------|----------------------------------------------------------------------------------------------------|
|--------------|----------------------------------------------------------------------------------------------------|

<sup>&</sup>lt;sup>1)</sup> Zmiany wymienionej ustawy zostały ogłoszone w Dz. U. z 2005 r. Nr 90, poz. 759 i Nr 267, poz. 2251 oraz z 2006 r. Nr 149, poz. 1074 i Nr 249, poz. 1832.

## e) w pkt 2.2.5. "Temat I: Pomoc w społecznej i zawodowej integracji osób ubiegających się o status *uchodźcy*" część tabeli "Czas trwania" otrzymuje brzmienie:

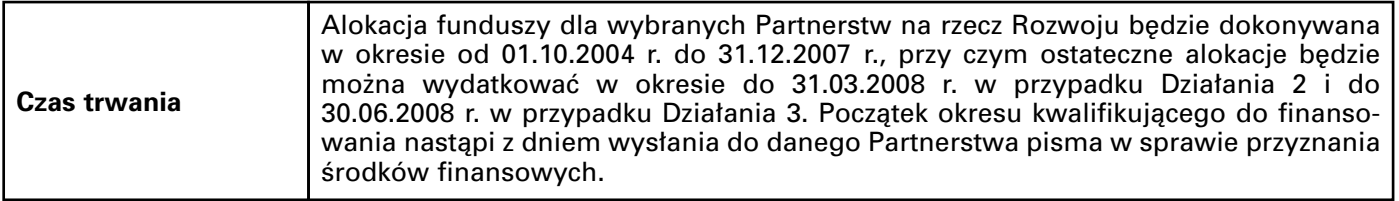

f) w pkt 2.2.6. *"Pomoc techniczna (Zasada 11.2)"* część tabeli "Czas trwania" otrzymuje brzmienie:

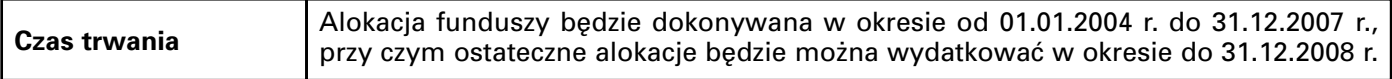

g) w pkt 2.2.7. "Pomoc techniczna (Zasada 11.3)" część tabeli "Czas trwania" otrzymuje brzmienie:

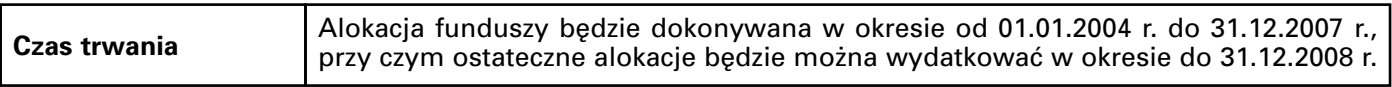

## 2) w rozdziale 3 "Opis systemu wdrażania" pkt 3.5. **"Zmiany w ramach Partnerstwa na rzecz Rozwoju"** otrzymuje brzmienie:

#### "*3.5. ZMIANY W RAMACH PARTNERSTWA NA RZECZ ROZWOJU*

Istotne zmiany w ramach Partnerstwa na rzecz Rozwoju dotyczą zarówno składu partnerstwa i personelu projektu, jak również modyfikacji planów działania powodujących zmiany w harmonogramie realizacji, harmonogramie płatności oraz przesunięcia w budżecie.

Zmiana administratora (beneficjenta umowy o dofinansowanie dzia∏ania) lub partnera, a także zmiany personelu, działań, harmonogramów i budżetu oznaczają zmiany w Partnerstwie na rzecz Rozwoju i jako takie powinny być zgłoszone do Krajowej Struktury Wsparcia z zachowaniem postanowień umowy o dofinansowanie Działania.

Zmiany, zanim zostaną zgłoszone do Krajowej Struktury Wsparcia, muszą być uzgodnione wewnàtrz Partnerstwa zgodnie z przyjętą procedurą informowania i podejmowania decyzji, tak aby mogła być realizowana zasada partnerstwa.";

## 3) w rozdziale 5 "Audyt i kontrola projektów przyję**tych do realizacji"**:

a) pkt 5.1. "Audyt" otrzymuje brzmienie:

# "*5.1. Audyt*

Postanowienia o audycie i kontroli w ramach Programu EQUAL opierają się na ogólnych regulacjach w zakresie audytu i kontroli procesu wdrażania EFS w Polsce.

Jednostki audytu wewnętrznego w instytucjach odpowiedzialnych za zarządzanie i wdrażanie Programu EQUAL są uprawnione do przeprowadzenia audytu w Partnerstwach na rzecz Rozwoju.

W ramach organizacji systemu audytu wewnętrznego określono następujące prawa i obowiązki.

Do obowiàzków jednostki audytu wewnętrznego IZ EQUAL należy:

- przygotowanie wytycznych określających jednolity format "ścieżki audytu" i jej prezentacji, a także bieżące monitorowanie systemu audytu wewnętrznego KSW,
- gromadzenie sprawozdań z realizacji zadań audytowych związanych z zakresem działań wynikających z realizacji Programu EQUAL.

Ponadto jednostka audytu wewnętrznego IZ EQUAL ma prawo do:

- przeprowadzenia audytu i wykonywania czynności sprawdzających w KSW, a także, w uzasadnionych przypadkach, na poziomie Partnerstwa,
- udzielania rekomendacji, w oparciu o przeprowadzone przez siebie audyty, zmierzających do zwiększenia efektywności systemu wdrażania Programu EQUAL,
- przedstawiania KSW propozycji zwiàzanych z tymi obszarami wdrażania Programu EQUAL, które powinny zostaç uwzględnione w planie audytu przygotowanym przez KSW na kolejny rok.
- KSW jest odpowiedzialna za:
- zapewnienie funkcjonowania, w ramach swojej własnej struktury organizacyjnej,

jednostki audytu wewnętrznego oraz zapewnienie jej organizacyjnej i funkcjonalnej niezależności,

- przeprowadzenie audytu wewnętrznego zgodnie z odpowiednimi obowiązującymi przepisami oraz zapewnienie funkcjonowania systemu audytu wewnętrznego zgodnie ze Standardami Audytu Wewnętrznego w Jednostkach Sektora Finansów Publicznych, og∏oszonymi w komunikacie nr 11 Ministra Finansów z dnia 26 czerwca 2006 r. i dostępnymi na stronie internetowej Ministerstwa Finansów (www.mofnet.gov.pl),
- współpracę z jednostką audytu wewnętrznego IZ EQUAL na warunkach i zgodnie z zasadami określonymi przez IZ EQUAL,
- zatrudnianie audytorów wewnętrznych w liczbie wystarczającej do prowadzenia audytów wewnętrznych, zgodnie z odpowiednimi obowiązującymi przepisami; przygotowanie planu szkoleń dla audytorów wewnętrznych na każdy kolejny rok, zapewnienie stałego podnoszenia kwalifikacji audytorów oraz rezerwowanie w budżecie funduszy na ten cel,
- przedstawienie jednostce audytu wewnetrznego IZ EQUAL kopii rocznego planu audytu na nadchodzący rok,
- wysyłanie na żądanie jednostki audytu wewnetrznego IZ EQUAL kopii wszystkich sprawozdań z audytów przeprowadzonych w zwiàzku z realizacjà Programu EQUAL oraz za przesyłanie półrocznych sprawozdań z realizacji zadań audytowych, w oparciu o formularz przygotowany przez jednostkę audytu wewnętrznego IZ EQUAL,
- udostępnianie przedstawicielom jednostki audytu wewnętrznego IZ EQUAL całej dokumentacji dotyczącej audytu funduszy wykorzystanych w ramach Programu EQUAL, prowadzonego na poziomie Partnerstwa.

Szczegółowe ustalenia związane z audytem i kontrolà na poziomie Partnerstw na rzecz Rozwoju zosta∏y zawarte w umowie o dofinansowanie Dzia∏ania, której wzór został określony przez IZ EQUAL.",

#### b) pkt 5.2. "Kontrola" otrzymuje brzmienie:

## "*5.2. Kontrola*

Dla zapewnienia prawid∏owej i efektywnej realizacji Programu EQUAL wdrażanie Programu EQUAL jest wspierane dodatkowo poprzez kontrolę finansową, której ogólne zasady określa rozporządzenie nr 1260/1999/WE z dnia 21 czerwca 1999 r. ustanawiające przepisy ogólne w sprawie funduszy strukturalnych (Dz. Urz.

WE L 161 z 26.06.1999 $(2)$ , rozporządzenie nr 438/2001/WE z dnia 2 marca 2001 r. ustanawiające szczegółowe zasady wykonania rozporzàdzenia nr 1260/1999/WE dotyczącego zarządzania i systemów kontroli pomocy udzielanej w ramach funduszy strukturalnych (Dz. Urz. WE L 63  $z$  03.03.2001)<sup>3)</sup>, zwane dalej "rozporządzeniem nr 438/2001", rozporządzenie nr 448/2001/WE z dnia 2 marca 2001 r. ustanawiające szczegółowe zasady wykonania rozporządzenia nr 1260/1999/WE w zakresie procedury dokonywania korekt finansowych pomocy udzielanej w ramach funduszy strukturalnych (Dz. Urz. WE L 64 z 06.03.2001 $(4)$ , rozporządzenie

- $2)$  Zgodnie z art. 107 rozporządzenia Rady nr 1083/2006/WE z dnia 11 lipca 2006 r. ustanawiającego przepisy ogólne dotyczàce Europejskiego Funduszu Rozwoju Regionalnego, Europejskiego Funduszu Społecznego oraz Funduszu Spójności i uchylającego rozporządzenie nr 1260/1999/WE (Dz. Urz. WE L 210 z 31.07.2006, str. 25, z póên. zm.) z dniem 1 stycznia 2007 r. rozporzàdzenie Rady nr 1260/1999/WE z dnia 21 czerwca 1999 r. ustanawiające przepisy ogólne w sprawie funduszy strukturalnych (Dz. Urz. WE L 161 z 26.06.1999, str. 1, z póên. zm.; Dz. Urz. UE Polskie wydanie specjalne, rozdz. 14, t. 1, str. 31, z późn. zm.) utraciło moc obowiązującą. Jednakże rozporządzenie nr 1260/1999/WE może być nadal stosowane w zakresie określonym w art. 105 rozporządzenia Rady nr 1083/2006/WE.
- $3$ ) Zgodnie z art. 54 rozporządzenia Komisji nr 1828/2006/WE z dnia 8 grudnia 2006 r. ustanawiającego szczegółowe zasady wykonania rozporządzenia Rady nr 1083/2006/WE ustanawiającego przepisy ogólne dotyczące Europejskiego Funduszu Rozwoju Regionalnego, Europejskiego Funduszu Społecznego oraz Funduszu Spójności oraz rozporządzenia nr 1080/2006/WE Parlamentu Europejskiego i Rady w sprawie Europejskiego Funduszu Rozwoju Regionalnego (Dz. Urz. UE L 371 z 27.12.2006, str. 1) z dniem 16 stycznia 2007 r. rozporządzenie Komisji nr 438/2001/WE z dnia 2 marca 2001 r. ustanawiające szczegółowe zasady wykonania rozporządzenia Rady nr 1260/1999/WE dotyczącego zarządzania i systemów kontroli pomocy udzielanej w ramach funduszy strukturalnych (Dz. Urz. WE L 63 z 03.03.2001; Dz. Urz. UE Polskie wydanie specjalne, rozdz. 14, t. 1, str. 132) utraciło moc obowiązującą. Jednakże rozporządzenie nr 438/2001/WE może być nadal stosowane w zakresie określonym w art. 54 rozporządzenia Komisji nr 1828/2006/WE.
- <sup>4)</sup> Zgodnie z art. 54 rozporządzenia Komisji nr 1828/2006/WE z dnia 8 grudnia 2006 r. ustanawiającego szczegółowe zasady wykonania rozporządzenia Rady nr 1083/2006/WE ustanawiającego przepisy ogólne dotyczące Europejskiego Funduszu Rozwoju Regionalnego, Europejskiego Funduszu Społecznego oraz Funduszu Spójności oraz rozporządzenia nr 1080/2006/WE Parlamentu Europejskiego i Rady w sprawie Europejskiego Funduszu Rozwoju Regionalnego (Dz. Urz. UE L 371 z 27.12.2006, str. 1) z dniem 16 stycznia 2007 r. rozporzàdzenie Komisji nr 448/2001/WE z dnia 2 marca 2001 r. ustanawiające szczegółowe zasady wykonania rozporządzenia Rady nr 1260/1999/WE w zakresie procedury dokonywania korekt finansowych pomocy udzielanej w ramach funduszy strukturalnych (Dz. Urz. WE L 64 z 06.03.2001; Dz. Urz. UE Polskie wydanie specjalne, rozdz. 14, t. 1, str. 155) utraciło moc obowiązującą. Jednakże rozporządzenie Komisji nr 448/2001/WE może być nadal stosowane w zakresie określonym w art. 54 rozporządzenia Komisji nr 1828/2006/WE.

nr 2355/2002/WE z dnia 27 grudnia 2002 r. zmieniające rozporządzenie nr 438/2001/WE ustanawiające szczegółowe zasady wykonania rozporzàdzenia nr 1260/1999/WE dotyczącego zarządzania i systemów kontroli pomocy udzielanej w ramach funduszy strukturalnych (Dz. Urz. WE L 351 z 28.12.2002), zwane dalej "rozporządzeniem nr 2355/2002".

Zgodnie z Programem EQUAL podział funkcji w zakresie kontroli w jednostkach zaangażowanych w zarządzanie i wdrażanie Programu EQUAL wygląda następująco:

<u>Instytucja Płatnicza (minister właściwy do</u> spraw finansów publicznych)

Do zadań Instytucji Płatniczej w zakresie kontroli należy w szczególności:

- weryfikacja deklaracji wydatków z EFS przedstawionych przez IZ EQUAL,
- certyfikowanie wobec Komisji Europejskiej deklaracji wydatków w ramach Programu EQUAL,
- gromadzenie, wyodrębnionymi kanałami monitoringu finansowego, informacji statystycznych i finansowych na potrzeby IZ EQUAL i KM EQUAL,

— nadzór nad sprawnością działania SIMIK.

Ponadto zadaniem Instytucji P∏atniczej jest przygotowywanie wytycznych dotyczàcych zarzàdzania finansowego i kontroli finansowej dla IZ EQUAL.

## IZ EQUAL

Zgodnie z art. 34 rozporządzenia nr 1260/1999<sup>2)</sup> oraz art. 4 rozporządzenia nr 438/20013), IZ EQUAL w zakresie kontroli jest odpowiedzialna przede wszystkim za:

- sprawdzanie zestawień wydatków otrzymywanych od KSW oraz potwierdzanie ich wobec Instytucji Płatniczej,
- przygotowanie raportów o nieprawid∏owościach we wdrażaniu Programu EQUAL i przekazanie ich, za pośrednictwem Departamentu Kontroli Skarbowej I w Ministerstwie Finansów, Generalnemu Inspektorowi Kontroli Skarbowej oraz do wiadomości Instytucji Płatniczej,
- wdrażanie systemu zarządzania i kontroli w celu zapewnienia prawidłowości operacji finansowych (w sferze finansów, zgodnie z wytycznymi ministra właściwego do spraw finansów publicznych oraz wnioskami KM EQUAL o podjęcie działań naprawczych).

KSW w zakresie kontroli jest odpowiedzialna za:

– gromadzenie, ocenę formalną i organizację oceny merytorycznej wniosków

składanych przez iniciatorów Partnerstwa na rzecz Rozwoju zgodnie z określonym trybem, postanowieniami Programu EQUAL oraz Uzupełnienia Programu EQUAL, a także postanowieniami umowy zawartej między IZ EQUAL a KSW,

- ocene formalna i merytoryczna wniosków płatniczych Partnerstw oraz deklaracji wydatków i dokumentów potwierdzających wydatki,
- zbieranie informacji o zaistnia∏ych nieprawidłowościach i zgłaszanie ich do IZ EQUAL oraz odzyskiwanie płatności od Partnerstw,
- weryfikację prawidłowego wykorzystania funduszy, w tym kontrole na miejscu,
- przygotowanie raportów o nieprawidłowościach, zestawienia nieprawidłowości oraz noty o nieprawidłowości, które są przesyłane do IZ EQUAL zgodnie z systemem zarządzania obowiązującym dla Programu EQUAL lub w szczególnych przypadkach bezpośrednio do Departamentu Kontroli Skarbowej I w Ministerstwie Finansów,
- gromadzenie informacji o nieprawid∏owościach stwierdzonych podczas audytu i kontroli oraz opracowanie rocznych raportów o nieprawidłowościach podczas wdrażania programu,
- zapewnienie prowadzenia zewnętrznego audytu w Partnerstwie podczas realizacji Dzia∏ania 2 zgodnie z wytycznymi IZ EQUAL w tym zakresie,
- umo˝liwienie przeprowadzenia zewnętrznego audytu w KSW przez uprawnione jednostki.",
- c) pkt 5.3. "Kontrola skarbowa pomocy" otrzymuje brzmienie:

## "*5.3. Kontrola skarbowa pomocy*

## Kontrola pogłębiona

Za kontrolę pogłębioną odpowiedzialny jest Departament Kontroli Skarbowej I w Ministerstwie Finansów wraz z 16 urzędami kontroli skarbowej, zgodnie z rozporządzeniem nr 438/2001 $3$ ) zmienionym rozporządzeniem nr 2355/2002. W rozdziale VIII Programu EQUAL opisano sposób, w jaki system ten będzie wdrażany w zakresie realizacji Programu EQUAL w Polsce.

Na szczeblu krajowym cele, zadania, kompetencje i organizację kontroli skarbowej reguluje ustawa z dnia 28 września 1991 r. o kontroli skarbowej (Dz. U. z 2004 r. Nr 8,

poz. 65, z późn. zm.<sup>5)</sup>). Do zadań kontroli skarbowej należy w szczególności:

- kontrola celowości i zgodności z prawem gospodarowania środkami pochodzącymi z Unii Europejskiej, a także kontrola wywiązywania się z warunków finansowania pomocy z tych środków,
- certyfikacja i wydawanie deklaracji zamknięcia pomocy ze środków pochodzących z Unii Europejskiej.

Kontroli skarbowej podlegają m.in.:

— wydatkujący, przekazujący i otrzymujący środki pochodzące z Unii Europejskiej, zobowiązani do wywiązywania się z warunków finansowania pomocy ze środków pochodzących z Unii Europejskiej.

#### Certyfikacja i wydawanie deklaracji zamkniecia pomocy

Certyfikacja i wydawanie deklaracji zamknięcia pomocy w ramach Programu EQUAL będą realizowane przez komórkę wyodrębnioną dla tych celów w Ministerstwie Finansów. Szczegółowe informacje w tym zakresie zostały przedstawione w rozdziale VIII Programu EQUAL.

Szczegółowy zakres, tryb i sposób dokumentowania czynności związanych z prowadzeniem odpowiednich kontroli oraz wydawaniem deklaracji zamknięcia pomocy został określony w rozporządzeniu Ministra Finansów z dnia 30 marca 2004 r. w sprawie certyfikacji i wydawania deklaracji zamknięcia pomocy finansowej ze środków pochodzących z Unii Europejskiej (Dz. U. Nr 66, poz. 607).

#### Kontrole na wniosek Komisji Europejskiej

Stosownie do art. 38 ust. 2 rozporządzenia nr 1260/1999<sup>2)</sup> celem kontroli prowadzonych na zlecenie Komisji Europejskiej jest zweryfikowanie prawidłowości jednej lub więcej transakcji.

Generalny Inspektor Kontroli Skarbowej wykonuje zadania dotyczące kontroli prowadzonych na wniosek Komisji Europejskiej przy pomocy Departamentu Kontroli Skarbowej I w Ministerstwie Finansów, przy czym:

— czynności kontrolne wykonywane są przez inspektorów i pracowników urzędów kontroli skarbowej poza planem kontroli ustalanym przez Generalnego Inspektora Kontroli Skarbowej (kontrole doraźne),

- kontrole dotyczą transakcji już zrealizowanych (kontrole ex post),
- wydatki objete kontrola nie sa zaliczane do puli 5 % wydatków weryfikowanych poprzez wybór próby.

Zakres kontroli ustalany jest odpowiednio do oczekiwań Komisji Europejskiej.

#### **Pozostałe kontrole skarbowe**

Poza kontrolami, które służą bezpośredniej realizacji obowiązków wynikających z prawa wspólnotowego, prowadzone są również, w przypadkach tego wymagających, kontrole doraêne, w oparciu o uzyskane informacje wskazujące na nieprawidłowości w wykorzystaniu środków w ramach Programu EQUAL. W szczególności kontrole takie sà prowadzone w zwiàzku z wnioskami takich instytucji krajowych, jak: Parlament (Sejm) Rzeczypospolitej Polskiej, Prokuratura, Instytucja P∏atnicza, Instytucja Zarządzająca.

Zadania Generalnego Inspektora Kontroli Skarbowej sà w tym zakresie wykonywane przy pomocy Departamentu Kontroli Skarbowej I w Ministerstwie Finansów. Czynności kontrolne są wykonywane przez inspektorów i pracowników urzędów kontroli skarbowej, poza planem kontroli ustalanym przez Generalnego Inspektora Kontroli Skarbowej.

Kontrole dotyczą transakcji już zrealizowanych (kontrole ex post), a wydatki nimi objęte nie są zaliczane do puli 5 % wydatków weryfikowanych na podstawie właściwej metody wyboru próby.

Zakres kontroli ustalany jest odpowiednio do uzyskiwanych informacji, z zastrzeżeniem kompetencji wynikających z ustawy z dnia 28 września 1991 r. o kontroli skarbowej.

Wymienione powyżej kontrole wynikają z zadań odpowiednich instytucji i nie będą finansowane ze środków EFS.";

#### 4) **rozdział 5A** "Pomoc publiczna w ramach Progra**mu Equal"** otrzymuje brzmienie:

#### "*5A. Pomoc publiczna w ramach Programu EQUAL*

Zgodnie z zasadami i z zakresem pomocy publicznej określonymi w Programie EQUAL przyjęto, że wsparcie na realizację projektów w ramach Programu EQUAL objęte będzie zasadą de minimis, ponieważ wsparcie to będzie dotyczyć, w większości przypadków, niewielkich kwot środków finansowych — do 100 tys. EUR (do końca 2006 r.) lub do 200 tys. EUR (do końca 2007 r., z wyjątkiem sektora transportu drogowego, gdzie kwota pomocy nie może przekroczyć 100 tys. EUR) dla pojedynczego przedsiębiorcy w okresie kolejnych trzech lat. W pozostałych przypad-

<sup>&</sup>lt;sup>5)</sup> Zmiany tekstu jednolitego wymienionej ustawy zostały ogłoszone w Dz. U. z 2004 r. Nr 64, poz. 594, Nr 91, poz. 868, Nr 171, poz. 1800 i Nr 173, poz. 1808, z 2005 r. Nr 124, poz. 1042, Nr 132, poz. 1110 i Nr 183, poz. 1537 oraz z 2006 r. Nr 66, poz. 470, Nr 104, poz. 708 i 711, Nr 157, poz. 1119, Nr 191, poz. 1413 i Nr 217, poz. 1590.

kach wsparcie przewidziane w ramach Programu EQUAL będzie udzielane zgodnie z przepisami dotyczącymi pomocy w ramach wyłączeń grupowych, tj.: pomoc dla małych i średnich przedsiębiorstw, pomoc na zatrudnienie, pomoc na szkolenia.

Do pomocy publicznej udzielanej w ramach Programu EQUAL zastosowanie majà przepisy wspólnotowe określone w Programie EQUAL, zwane dalej "przepisami wspólnotowymi właściwymi dla danej formy pomocy".

W Programie EQUAL beneficjentem pomocy, w rozumieniu ustawy z dnia 30 kwietnia 2004 r. o postępowaniu w sprawach dotyczących pomocy publicznej (Dz. U. z 2007 r. Nr 59, poz. 404), może być Administrator, Partner oraz beneficjent ostateczny Partnerstwa na rzecz Rozwoju.

Podmiotami udzielającymi pomocy publicznej, w rozumieniu ustawy z dnia 30 kwietnia 2004 r. o postępowaniu w sprawach dotyczących pomocy publicznej, będą w przypadku pomocy publicznej udzielanej:

- **Administratorowi** Partnerstwa na rzecz Rozwoju — Krajowa Struktura Wsparcia,
- **Partnerowi** Administrator Partnerstwa na rzecz Rozwoju,
- **beneficjentowi ostatecznemu** Administrator lub Partner w Partnerstwie na rzecz Rozwoju.

Warunkiem udzielenia pomocy, obok spełnienia wymogów wynikających z przepisów wspólnotowych, jest:

- uwzględnienie poszczególnych form pomocy we wniosku o dofinansowanie Dzia- ∏ania 2 oraz w umowie o Partnerstwie na rzecz Rozwoju zatwierdzonej przez Instytucję Zarządzającą EQUAL,
- zawarcie umowy pomiędzy podmiotem udzielającym pomocy a beneficjentem pomocy publicznej, zwanej dalej "umową" oraz dostarczenie przez beneficjenta pomocy wszystkich wymaganych dokumentów.

Umowa musi być zawarta przed przekazaniem środków beneficjentowi pomocy. Powinna to być standardowa umowa cywilnoprawna zawierająca:

- cel umowy, w tym powołanie pełnego tytu-∏u i miejsca publikacji przepisów wspólnotowych właściwych dla danej formy pomocy,
- strony umowy, w tym:
	- imię i nazwisko lub nazwę beneficjenta pomocy, adres siedziby i miejsce prowadzenia działalności,
	- numer identyfikacyjny nadany w krajowym rejestrze urzędowym podmiotów gospodarki narodowej REGON beneficjenta pomocy, o ile beneficjentowi pomocy został nadany ten numer,
- numer identyfikacji podatkowej NIP beneficjenta pomocy, o ile beneficjentowi pomocy został nadany ten numer,
- oznaczenie formy działalności prowadzonej przez beneficjenta pomocy,
- przedmiot umowy (rodzaj wsparcia, które otrzyma beneficjent pomocy), w tym powołanie na przepisy wspólnotowe właściwe dla danej formy pomocy,
- warunki udzielenia pomocy, w tym powo- ∏anie na przepisy wspólnotowe w∏aÊciwe dla danej formy pomocy,
- okres realizacji umowy/zwiàzania umowà,
- katalog kosztów kwalifikujących się do objęcia wsparciem, zgodnie z przepisami wspólnotowymi właściwymi dla danej formy pomocy,
- wysokość przyznanych środków będących pomocą publiczną, w tym powołanie na przepisy wspólnotowe właściwe dla danej formy pomocy określające maksymalną intensywność pomocy, oraz sposób i termin ich przekazania,
- procedury i zasady wprowadzania zmian do umowy,
- określenie warunków ewentualnego rozwiązania umowy,
- określenie sankcji w przypadku nieprzestrzegania wymogów, określonych w przepisach wspólnotowych właściwych dla danej formy pomocy, i warunków umowy, w tym zobowiązanie beneficjenta pomocy do zwrotu dokonanej refundacji wraz z odsetkami ustawowymi w sytuacji niezgodnego z umową oraz z wymogami określonymi w przepisach krajowych i wspólnotowych wykorzystania środków,
- obowiàzki beneficjenta pomocy i podmiotu udzielającego pomocy.

Do umowy należy dołączyć oświadczenie beneficjenta pomocy o spełnieniu wymogów określonych w przepisach wspólnotowych właściwych dla danej formy pomocy oraz dokumenty potwierdzające spełnienie tych wymogów.";

5) w **rozdziale 6 "Dzia∏ania promujàce Program** EQUAL" pkt 6.3. "Wdrażanie działań promocyj**nych i informacyjnych"** otrzymuje brzmienie:

## "*6.3. WDRA˚ANIE DZIA¸A¡ PROMOCYJNYCH I INFORMACYJNYCH*

Za opracowanie planu działań komunikacyjnych na poziomie Programu EQUAL odpowiedzialna jest IZ EQUAL. Do jej zadań należy:

- współpraca z Komisją Europejską w realizacji strategii promocji i działań informacyjnych EQUAL,
- koordynowanie i monitorowanie dzia∏aƒ promocyjnych,
- przygotowanie prac Informacyjnej Grupy Roboczej w zakresie EQUAL,
- publikacja podręczników i dokumentów programowych oraz innych publikacji i materiałów o zasięgu ogólnokrajowym,
- nadzorowanie w∏aÊciwego wykorzystania tożsamości wizualnej EFS i EQUAL,
- monitorowanie wizerunku EFS i EQUAL w mediach.

Informacyjna Grupa Robocza jest organem doradczym w zakresie polityki informacyjnej i promocji EFS, w tym EQUAL. Składa się z przedstawicieli instytucji uczestniczących we wdrażaniu Programu EQUAL, przedstawiciela samodzielnego Stanowiska do Spraw Informacji i Promocji oraz przedstawiciela Departamentu Zarządzania EFS (koordynatora) w Ministerstwie Rozwoju Regionalnego.

IZ EQUAL opracuje, we współpracy z KSW, zakres działań skierowanych do potencjalnych uczestników Programu EQUAL. Do zadań KSW należy w szczególności:

- opracowanie strategii promocji Programu EQUAL na rzecz potencjalnych Partnerstw na rzecz Rozwoju,
- organizacja seminariów i konferencji dotyczàcych Programu EQUAL,
- wspó∏praca z mediami,
- identyfikacja potencjalnych Partnerstw i dotarcie do nich z informacjami na temat EQUAL,
- upowszechnianie informacji na temat zasad wyboru projektów,
- prowadzenie bazy danych projektodawców,
- upowszechnianie dobrych praktyk, w tym opracowanie Podręcznika dobrych praktyk,
- umieszczanie logo EFS i EQUAL na materia∏ach promocyjnych, informacyjnych, szkoleniowych i edukacyjnych dotyczàcych EFS.

Dodatkowo każde Partnerstwo na rzecz Rozwoju zobowiàzane jest do przedstawienia planu promocji i komunikacji na poziomie projektu, uwzględniając specyfikę EQUAL, w tym rolę sieci tematycznych i upowszechnianie rezultatów Programu EQUAL.

Partnerstwa beda zobowiązane do:

- upowszechniania informacji o projekcie oraz fakcie współfinansowania go ze środków EFS,
- informowania beneficjentów programu o korzystaniu ze środków EFS,
- informowania o dzia∏aniach Partnerstwa ponadnarodowego,
- informowania o rezultatach projektu.

Przy realizacji tych działań Partnerstwa na rzecz Rozwoju korzystać będą z pomocy KSW.";

- 6) w **rozdziale 7 "Monitoring i ocena":** 
	- a) pkt 7.1.2. "Składanie sprawozdań" otrzymuje brzmienie:

## "*7.1.2. Sk∏adanie sprawozdaƒ*

Partnerstwa na rzecz Rozwoju zobowiązane są do informowania KSW o sposobie realizacji projektów za pomocą sprawozdań okresowych, rocznych oraz sprawozdania końcowego. Sprawozdania powinny być sporządzane według wzoru określonego przez IZ EQUAL oraz przekazywane w trybie i terminach określonych w rozporządzeniu Ministra Rozwoju Regionalnego z dnia 26 lutego 2007 r. w sprawie trybu, terminów i zakresu sprawozdawczości dotyczàcej realizacji Narodowego Planu Rozwoju oraz trybu i zakresu rozliczeń (Dz. U. Nr 44, poz. 283). Sprawozdania powinny byç sk∏adane w wersji papierowej i elektronicznej. Dane zawarte w sprawozdaniach muszą korespondowaç z informacjami przedstawionymi przez projektodawcę we wniosku o dofinansowanie Działania, co umożliwi weryfikację realizacji założonych rezultatów.

Na podstawie sprawozdań składanych przez Partnerstwa na rzecz Rozwoju KSW przygotowuje dla IZ EQUAL sprawozdania okresowe, roczne oraz sprawozdania końcowe z realizacji tematu. Ponadto KSW sporządza sprawozdania okresowe, roczne oraz sprawozdanie końcowe z realizacji Działania w zakresie realizowanych przez KSW projektów.

Powyższe sprawozdania przekazywane są do IZ EQUAL, która na ich podstawie oraz na podstawie sprawozdań okresowych, rocznych i sprawozdania końcowego z realizacji Działania w zakresie własnego projektu pomocy technicznej sporzadza sprawozdania okresowe, roczne oraz sprawozdania końcowe z realizacji Programu EQUAL oraz sprawozdanie z tematu pomoc techniczna. Sprawozdania z realizacji Programu przedstawiane są do zatwierdzenia przez KM EQUAL.

Sprawozdania są przygotowywane w oparciu o informacie znajdujące sie w SIMIK oraz dane dodatkowo zbierane na poziomie krajowym przez KSW. W sprawozdaniach wykorzystywane będą także wyniki przeprowadzanych na bieżąco badań oceniających sposób wdrażania Programu EQUAL w Polsce oraz jego wpływ na poprawę równości w dostępie do rynku pracy.",

## "*7.2.2. Organizacja dzia∏aƒ oceniajàcych*

Sposób organizacji procesu oceny wdra-˝ania i rezultatów Programu EQUAL oraz harmonogram działań oceniających opisany zostanie w oddzielnym dokumencie — Strategii Ewaluacji Programu EQUAL. Dokument ten zostanie przygotowany przy wspó∏pracy z Krajowà Jednostką Oceny, która docelowo zostanie wyodrębniona w ministerstwie obsługującym ministra właściwego do spraw rozwoju regionalnego.

Do zadań Krajowej Jednostki Oceny należeć będzie:

- przygotowanie struktury organizacyjnej i nadzór nad funkcjonowaniem systemu oceny Narodowego Planu Rozwoju,
- współpraca z Zespołami ds. ewaluacji poszczególnych programów operacyjnych, w tym Programu EQUAL,
- skoordynowanie prac nad wypracowaniem standardów ewaluacji,
- upowszechnianie informacji na temat rezultatów przeprowadzanych ewaluacji.

W celu przeprowadzenia oceny Programu EQUAL zostanie powołana także Grupa Sterująca ds. ewaluacji, w skład której wejdà przedstawiciele IZ EQUAL, Krajowej Jednostki Oceny oraz KSW i Komisji Europejskiej. Do udzia∏u w pracach grupy zaproszeni zostaną także eksperci, którzy zajmują się zagadnieniami zwiàzanymi z ewaluacjà i posiadajà znaczące doświadczenie w prowadzeniu badań oceniających.

W związku z brakiem konieczności przeprowadzenia oceny Programu EQUAL w połowie okresu programowania, działania ewaluujące sposób wdrażania oraz rezultaty Programu EQUAL podzielone zostanà zgodnie z harmonogramem wdrażania całego programu na trzy etapy. Pierwsze badania oceniające zlecone zostaną do wykonania w drugiej połowie 2004 r. po zakończeniu procedury wyboru. Następnie poddane ocenie zostanie Dzia∏anie 1 i Dzia∏anie 2, a na koniec Działanie 3. W każdym z tych etapów analizowane będą elementy szczególne i ważne dla poszczególnych działań, a także zagadnienia wspólne dla całego Programu, takie jak: wdrożenie podstawowych zasad EQUAL oraz sposób realizacji kwestii horyzontalnych. Szczegółowy wykaz typów badań oraz proponowanych metod badawczych zawarty zostanie w Strategii Ewaluacji Programu EQUAL.";

7) w załączniku nr 3 "Zasady wyboru i zatwierdzania **projektów do Dzia∏aƒ 1—3 w ramach Programu EQUAL"** część "Zasady zatwierdzania projektów do Działania 2" oraz część "Zasady zatwierdzania **projektów do Dzia∏ania 3"** otrzymujà brzmienie:

## "**ZASADY ZATWIERDZANIA PROJEKTÓW DO DZIAŁANIA 2**

W celu zarejestrowania w Systemie Monitorowania i Kontroli Finansowej Funduszy Strukturalnych i Funduszu Spójności (SIMIK) danych dotyczących poszczególnych Działań, Partnerstwa, które zakończyły Działanie 1, powinny złożyć wniosek o dofinansowanie Działania 2 sporządzony według wzoru i w trybie określonym przez IZ EQUAL. Do Dzia-∏ania 2 kwalifikowane sà te Partnerstwa, których Umowy o Partnerstwie na rzecz Rozwoju oraz Umowy o Współpracy Ponadnarodowej zostały rekomendowane przez KSW do zatwierdzenia i zatwierdzone przez IZ EQUAL. Aby podpisać umowe o dofinansowanie Dzia∏ania 2, Partnerstwa muszà również przedłożyć sprawozdanie końcowe z realizacji Działania 1 i rozliczyć Działanie 1. Rozliczenie Działania 1 polega na zatwierdzeniu wniosku o płatność końcową oraz w przypadku, gdy nie zostały wydatkowane wszystkie środki, zwrocie środków niewykorzystanych na rachunek wskazany przez KSW.

Dla zapewnienia ciągłości finansowania projektu okres pomiędzy Działaniem 1 i Działaniem 2 kwalifikuje się do finansowania w ramach Działania 2. Wzory Umów będą dostępne na stronach internetowych KSW.

## **ZASADY ZATWIERDZANIA PROJEKTÓW DO DZIAŁANIA 3**

Działanie 3 może być realizowane przez Partnerstwo na rzecz Rozwoju lub grupy Partnerstw, także z udziałem instytucji/organizacji, które nie wchodzą w skład dotychczasowych Partnerstw, tj. wybranych na podstawie wniosku o dofinansowanie Działania 1.

Zatwierdzanie projektów, które będą finansowane w ramach Działania 3, będzie dokonywać KSW na podstawie rekomendacji Krajowych Sieci Tematycznych oraz na podstawie oceny Umowy o Partnerstwie na rzecz Rozwoju dla Działania 3. Na podstawie listy projektów Instytucja Zarządzająca EQUAL zatwierdzi alokację środków finansowych Działania 3. W celu zarejestrowania w Systemie Monitorowania i Kontroli Finansowej Funduszy Strukturalnych i Funduszu Spójności (SIMIK) danych dotyczących poszczególnych Działań, Partnerstwa, które planują rozpoczęcie realizacji Działania 3, powinny złożyć wniosek o dofinansowanie Działania 3 sporządzony według wzoru i w trybie określonym przez IZ EQUAL. Wzór umowy o Partnerstwie na rzecz Rozwoju dla Dzia∏ania 3 jest dostepny na stronach internetowych KSW.";

- 8) w załączniku nr 4 "Zasady kwalifikacji wydatków":
	- a) pkt 1 "Zasady kwalifikacji wydatków w odnie**sieniu do terminów ich ponoszenia"** otrzymuje brzmienie:
		- "**1. Zasady kwalifikacji wydatków w odniesieniu do terminów ich ponoszenia**

Zgodnie z lit. (o) pkt 2 tytuł 5 załącznika III do podpisanego w dniu 16 kwietnia 2003 r. Traktatu dotyczącego przystąpienia Rzeczypospolitej Polskiej do Unii Europejskiej (Dz. U. z 2004 r. Nr 90, poz. 864) za wydatki kwalifikujące się do wsparcia w ramach Programu EQUAL uznaje się wydatki poniesione w ramach realizacji/przygotowania Programu EQUAL/Działań od 1 stycznia 2004 r.

Koniec okresu kwalifikowalności, dotyczący jedynie wykonywania płatności (a nie ostatecznego terminu realizacji Działań), został zdefiniowany na podstawie art. 30 pkt 2 rozporządzenia nr 1260/1999<sup>2)</sup> i odnosi się do wypłat dokonanych przez bezpośrednich beneficientów. Data końcowa okresu kwalifikowalności została wyznaczona na podstawie artykułu 31 rozporządzenia nr 1260/1999<sup>2)</sup>, a wiążącą datą jest data wypłacenia należności z tytułu faktury zakwalifikowanej do dofinansowania; musi się ona zawierać w okresie od 1 stycznia 2004 r. do 31.03.2008 r. w przypadku Dzia∏ania 2 i do 30.06.2008 r. w przypadku Działania 3.",

b) w pkt 3 "Zasady kwalifikacji wydatków w od**niesieniu do kategorii wydatków zwiàzanych** z realizacją Działań" część "Sieci tematyczne, **upowszechnianie dobrych praktyk oraz w∏à**czanie do głównego nurtu polityki (Działa**nie 3)"** otrzymuje brzmienie:

#### "*Sieci tematyczne, upowszechnianie dobrych praktyk oraz w∏àczanie ich do g∏ównego nurtu polityki (Dzia∏anie 3)*

W ramach Działania 3 za kwalifikowalne uznaje się w szczególności nastepujące wydatki:

- wydatki zwiàzane z podró˝ami, pobytem i inne wydatki związane z realizacją sieci tematycznych, organizacjà konferencji i innych imprez związanych z upowszechnianiem dobrych praktyk i w∏àczaniem rezultatów do głównego nurtu polityki (krajowej lub europejskiej),
- wydatki zwiàzane z personelem (p∏ace i składki na ubezpieczenia społeczne),
- wydatki zwiàzane z publikacjami i dzia∏aniami promocyjnymi,
- wydatki zwiàzane z pomocà prawnà bezpośrednio związaną z projektem (np. usługi notariusza),
- wydatki zwiàzane z przeprowadzeniem badań i analiz,
- wydatki zwiàzane z wdra˝aniem rezultatów,
- wydatki ogólne.".

§ 2. Rozporządzenie wchodzi w życie z dniem ogłoszenia.

Minister Rozwoju Regionalnego: G. Gęsicka

# **632**

#### **ROZPORZÑDZENIE MINISTRA ROZWOJU REGIONALNEGO**

#### z dnia 16 maja 2007 r.

#### **w sprawie szczegó∏owych warunków i trybu udzielania pomocy na zatrudnienie w ramach programu operacyjnego — Program Inicjatywy Wspólnotowej EQUAL dla Polski 2004—2006**

Na podstawie art. 31 ust. 3 ustawy z dnia 20 kwietnia 2004 r. o Narodowym Planie Rozwoju (Dz. U. Nr 116, poz. 1206, z późn. zm. $(1)$ ) zarządza się, co następuje:

#### Rozdzia∏ 1

#### **Przepisy ogólne**

§ 1. 1. Rozporządzenie określa szczegółowe warunki i tryb udzielania pomocy na zatrudnienie w ramach programu operacyjnego — Program Inicjatywy Wspólnotowej EQUAL dla Polski 2004-2006, przyjetego rozporządzeniem Ministra Gospodarki i Pracy z dnia 11 sierpnia 2004 r. w sprawie przyjęcia programu operacyjnego — Program Inicjatywy Wspólnotowej EQUAL dla Polski 2004—2006 (Dz. U. Nr 189, poz. 1948) oraz Uzupełnienia programu operacyjnego — Program Inicjatywy Wspólnotowej EQUAL dla Polski 2004—2006, przyjętego rozporządzeniem Ministra Gospodarki i Pracy z dnia 21 września 2004 r. w sprawie przyjęcia Uzupełnienia programu operacyjnego — Program Inicjatywy Wspólnotowej EQUAL dla Polski 2004—2006 (Dz. U. Nr 214, poz. 2172 oraz z 2006 r. Nr 37, poz. 257), zwanych dalej "Programem EQUAL".

<sup>&</sup>lt;sup>1)</sup> Zmiany wymienionej ustawy zostały ogłoszone w Dz. U. z 2005 r. Nr 90, poz. 759 i Nr 267, poz. 2251 oraz z 2006 r. Nr 149, poz. 1074 i Nr 249, poz. 1832.